# **Lab#11 Line Performance of a Loaded System at Receiving End**

#### **Aim:**

To determine line performance when loaded at receiving end

#### **Theory**:

#### **Nominal π Representation of a Medium Transmission Line:**

In case of a nominal  $\pi$  representation, the lumped series impedance is placed at the middle of the circuit whereas the shunt admittances are at the ends. As we can see from the diagram of the  $\pi$  network below, the total lumped shunt admittance is divided into 2 equal halves, and each half with value  $Y/2$  is placed at both the sending and the receiving end while the entire circuit impedance is between the two. The shape of the circuit so formed resembles that of a symbol  $\pi$ , and for this reason it is known as the nominal **π** representation of a medium transmission line. It is mainly used for determining the general circuit parameters and performing load flow analysis.

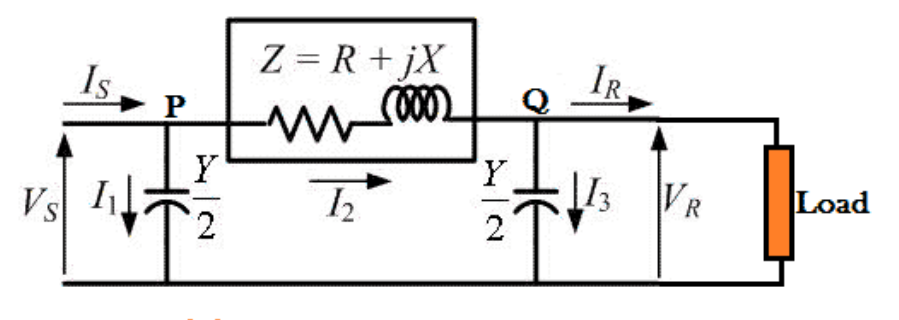

Nominal  $\prod$  network of medium transmission line.

As we can see here,  $V_S$  and  $V_R$  is the supply and receiving end voltages respectively, and  $I<sub>S</sub>$  is the current flowing through the supply end.

 $I_R$  is the current flowing through the receiving end of the circuit.

 $I_1$  and  $I_3$  are the values of currents flowing through the admittances. And

 $I_2$  is the current through the impedance Z.

Now applying KCL, at node P, we get.

I<sup>s</sup> = I<sup>1</sup> + I2……………......................... (1)

Similarly applying KCL, to node Q

I<sup>2</sup> = I<sup>3</sup> + IR ……………........................ (2)

Now substituting equation (2) to equation (1)

 $I_s = I_1 + I_3 + I_R$ 

= Y/2V<sup>S</sup> + Y/2V<sup>R</sup> + I<sup>R</sup> ………...…....(3)

Now by applying KVL to the circuit,

$$
V_{S} = V_{R} + ZI_{2}
$$
  
=  $V_{R} + Z (V_{R}Y/2 + I_{R})$   
=  $(Z Y/2 + 1) V_{R} + ZI_{R}$ ................. (4)

Now substituting equation (4) to equation (3), we get

$$
I_S = Y/2[(Y/2 Z + 1) V_R + ZI_R] + Y/2V_R + I
$$
  
= Y (Y/4 Z + 1) V<sub>R</sub> + (Y/2Z + 1) I<sub>R</sub>............ (5)

Comparing equation (4) and (5) with the standard ABCD parameter equations

$$
V_S = AV_R + BI_R
$$

$$
I_S = CV_R + DI_R
$$

We derive the parameters of a medium transmission line as:

$$
A = (Y/2 Z + 1)
$$
  
\n
$$
B = Z \Omega
$$
  
\n
$$
C = Y(Y/4 Z + 1)
$$
  
\n
$$
D = (Y/2Z + 1)
$$

Voltage regulation of transmission line is measure of change of receiving end voltage from no-load to full load condition.

% regulation = no load receiving end voltage – full load receiving end voltage/full load voltagex100%

#### **Circuit Diagram:**

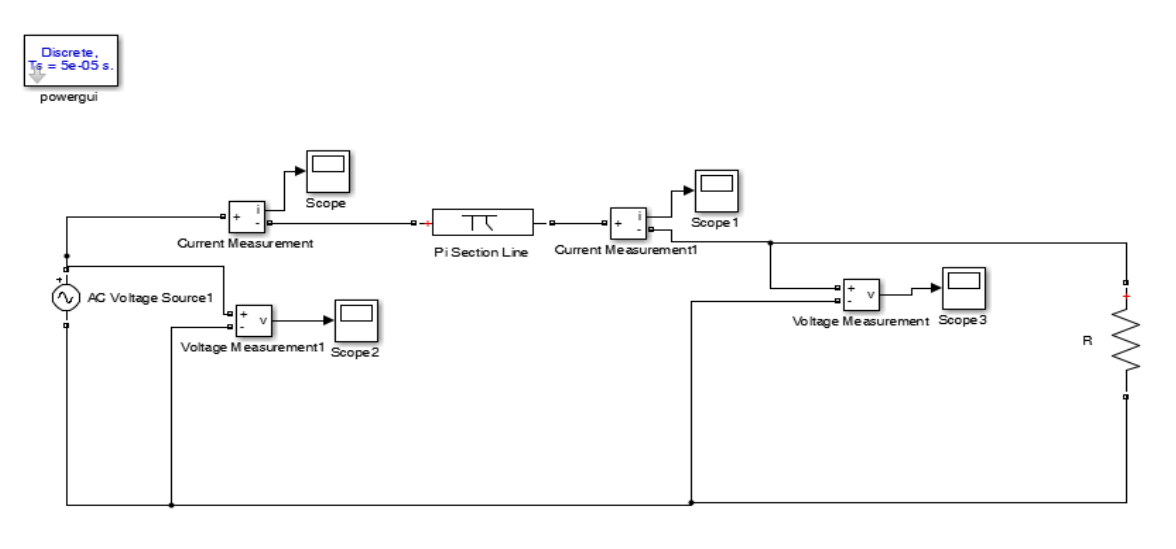

## **Procedure:**

- 1. Open Matlab-->Simulink--> File ---> New---> Model
- 2. Open Simulink Library and browse the components
- 3. Connect the components as per circuit diagram
- 4. Set the desired voltage and required frequency
- 5. Simulate the circuit using MATLAB
- 6. Obtain the line performance of a line.

## **Output:**

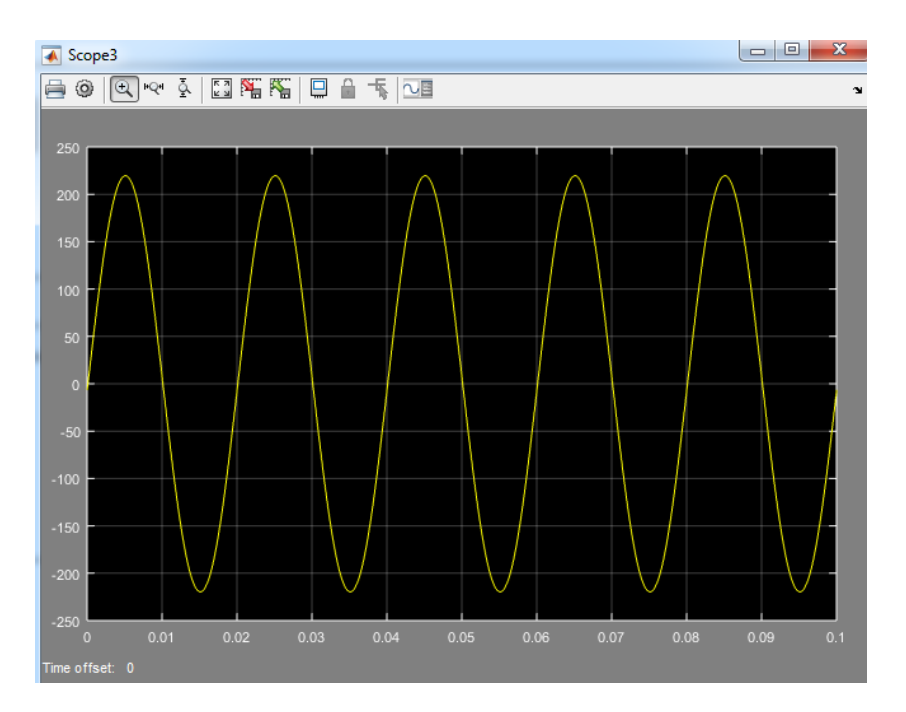

So by clicking on the scope of voltage measurement we get the voltage and from this we determine the line performance of the system.

# **Lab Task:**

- a) Explain the following:
- 1. Nominal  $\pi$  representation.
- 2. Nominal **T** representation.
- 3. End Condenser Method.

b) In which case does nominal "T" and nominal " $\pi$ " are used and which one is superior for which kind of analysis?

c) Simulate the transmission line in Matlab Simulink.

**Marks Obtained:** ………………………. **Remarks:** ……………………..